Для включения префикса/суффикса отсканировать

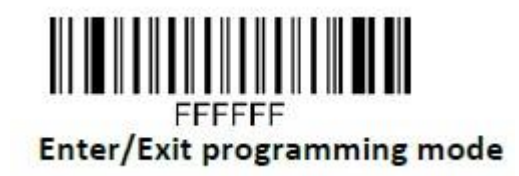

Далее, в зависимости от требуемой длины префикса/суффикса (1байт- 1символ). Если требуемый префикс/суффикс состоит из нескольких символов, то сначала сканируем настроечный код 1го байта- указываем значение Decimal, далее настроечный код 2го байтауказываем значение Decimal и т.д.

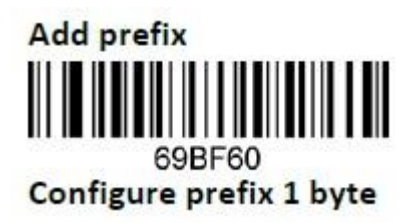

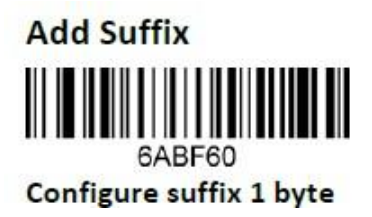

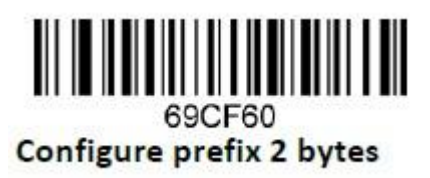

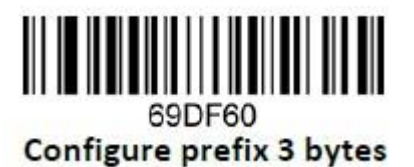

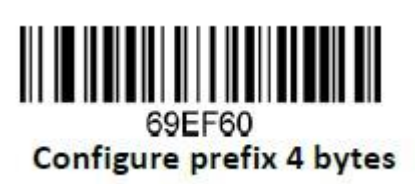

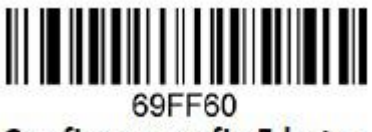

Configure prefix 5 bytes

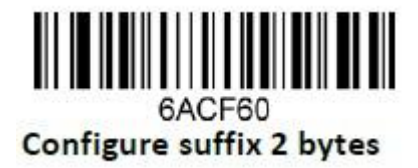

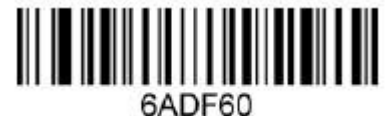

Configure suffix 3 bytes

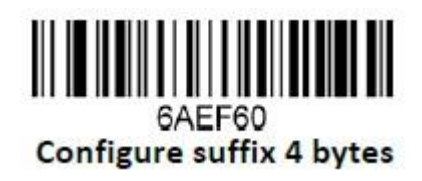

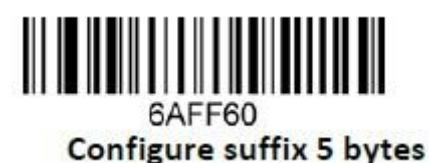

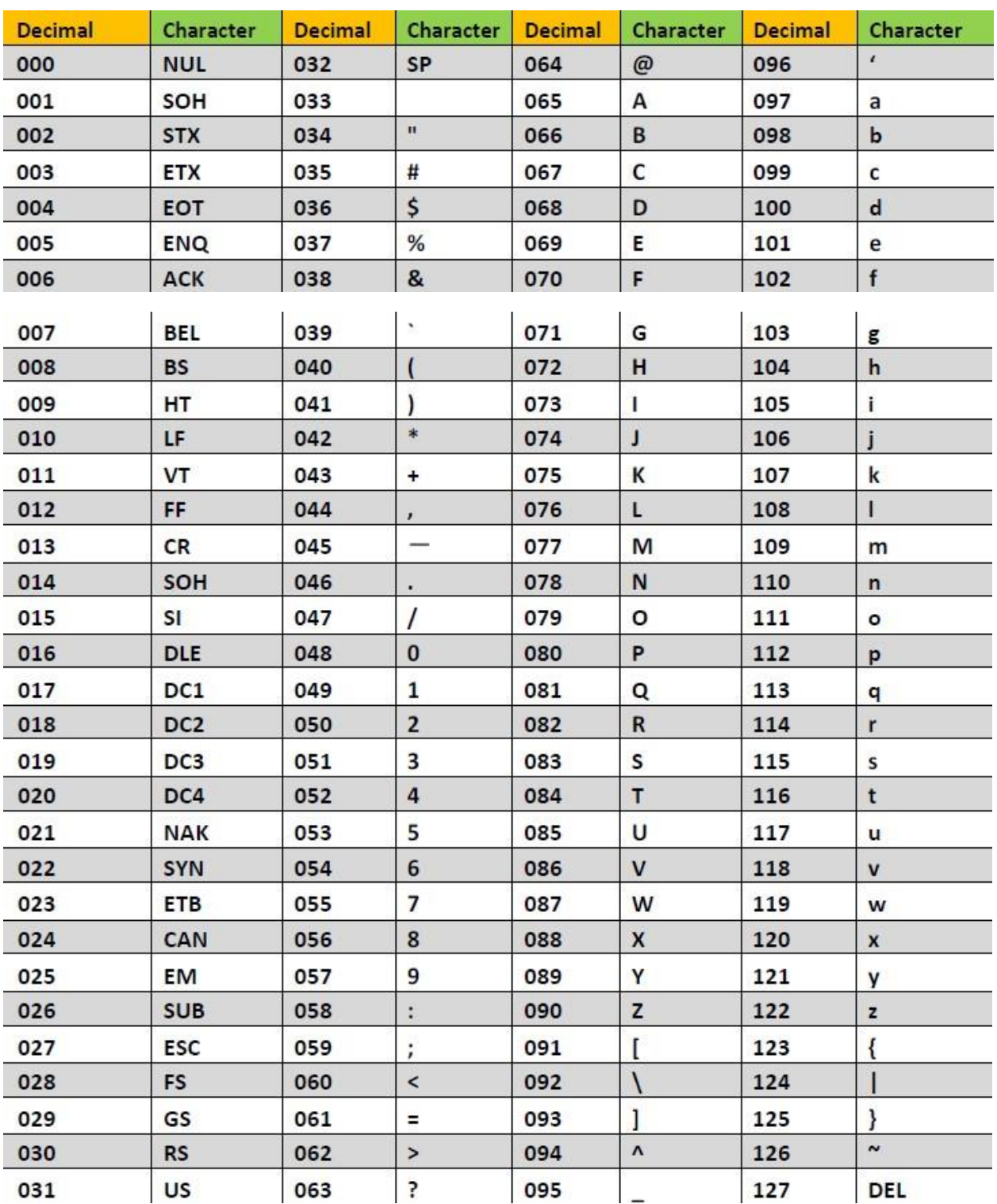

В соответствии с таблицей, находим необходимый символ и смотрим значение Decimal. Например, символу @ соответствует значение 064.

Сканируем настроечные коды в соответствии с нужным значением Decimal для каждого байта

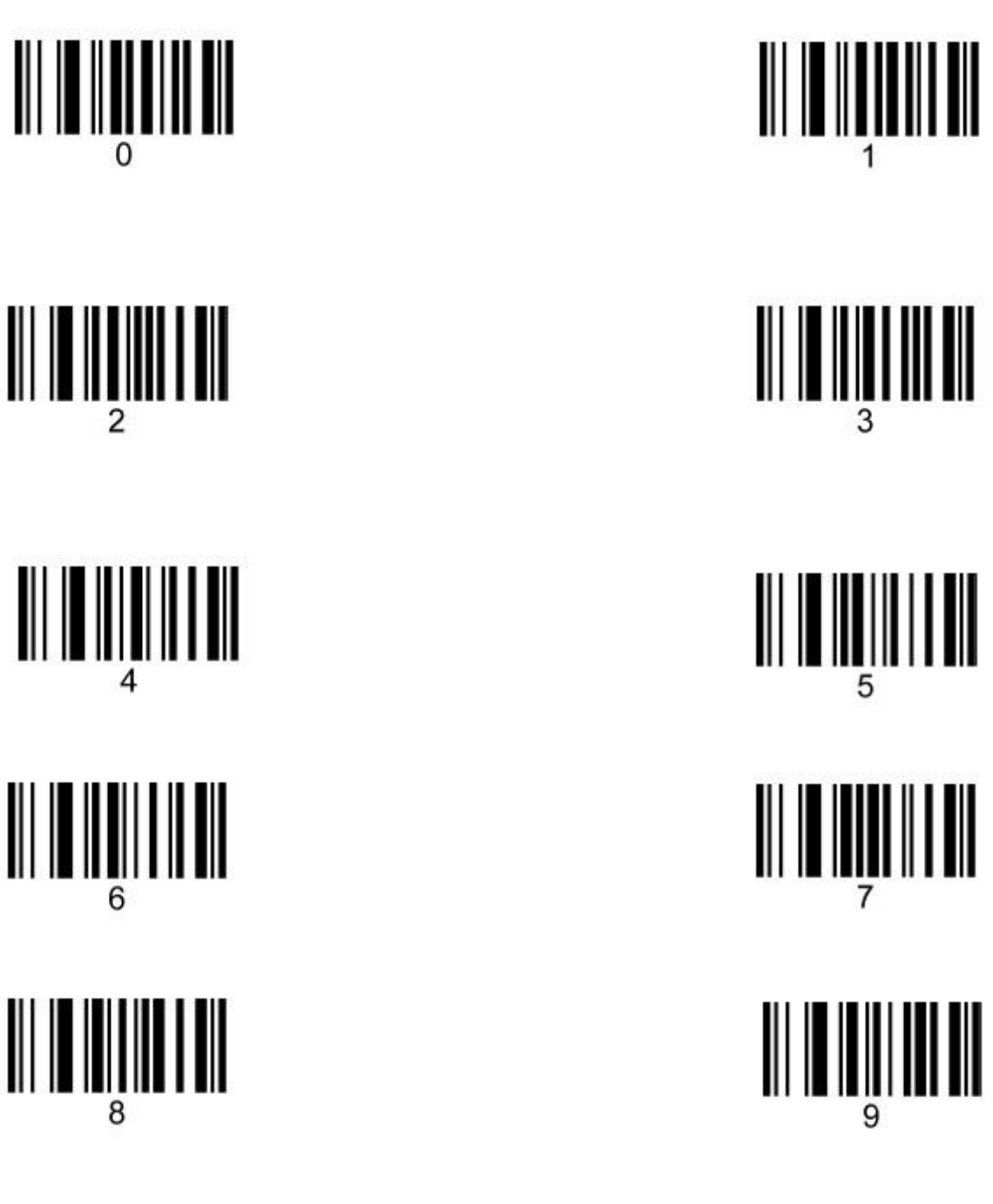

В конце настройки простого префикса/суффикса сканируем

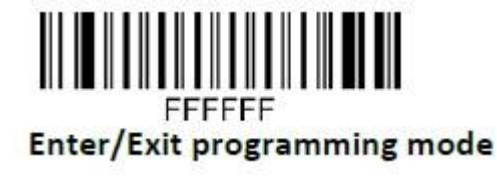

Если нужно запрограммировать функциональные клавиши, то находим необходимую в таблице и смотрим соответствующее ей значение DEС. Например, функциональной клавише F7 соответствует значение 028.

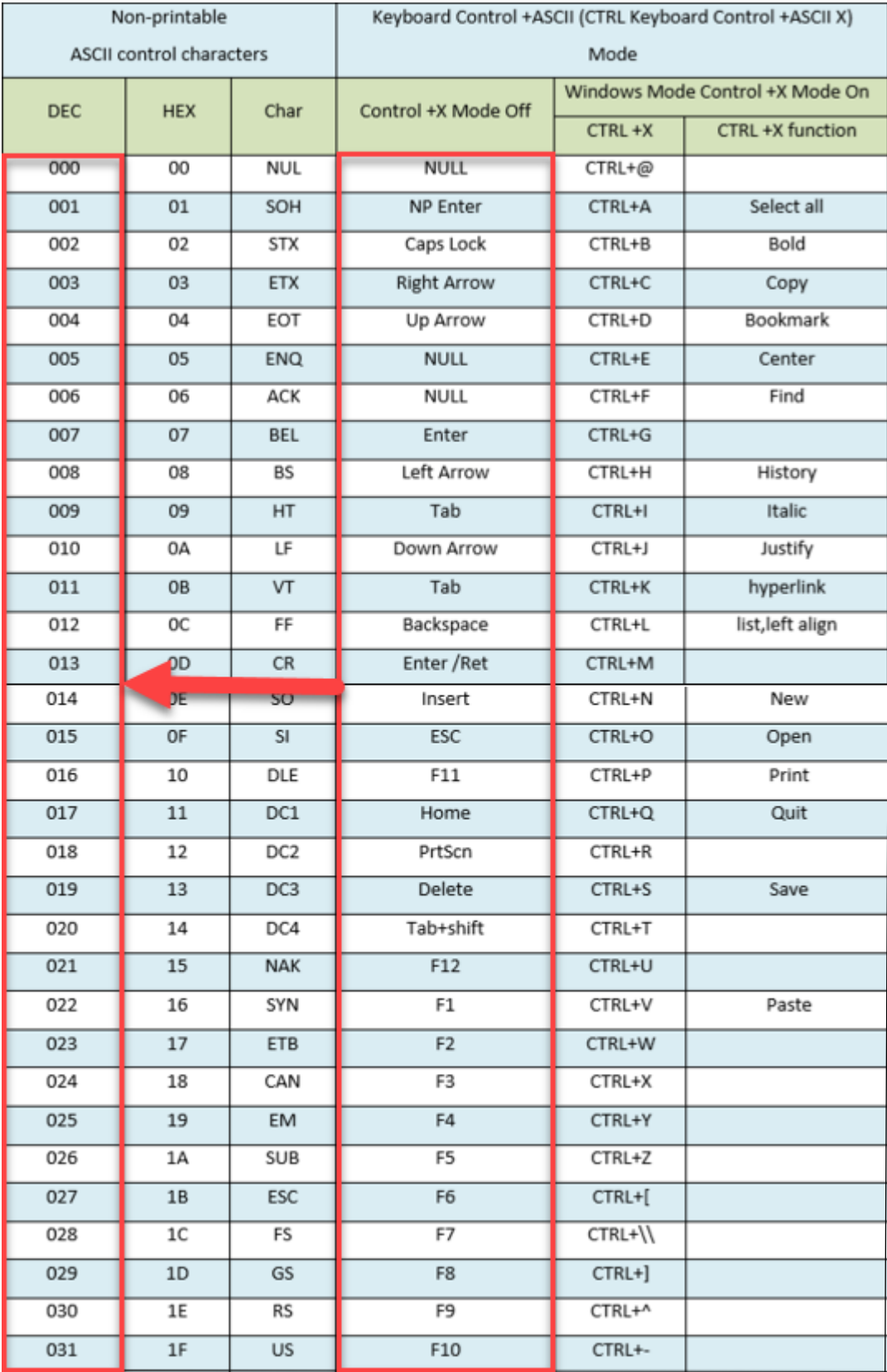

 $\overline{\phantom{a}}$ 

Входим в настройки префикса/суффикса

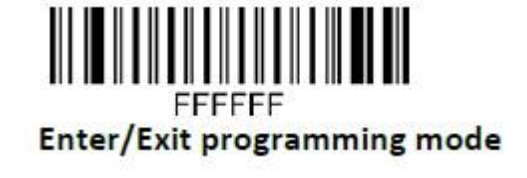

Используем настроечный код для 1го байта

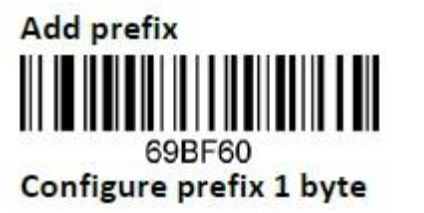

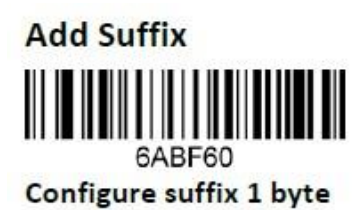

Далее сканируем соответствующее таблице значение DEC, настроечными кодами с цифрами. Далее используем настроечный код

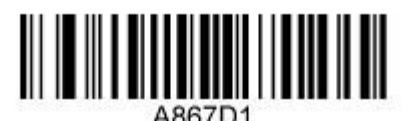

Enable transmission of invisible characters

В конце настройки префикса/суффикса сканируем

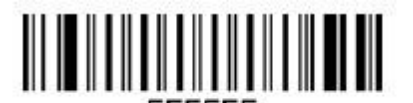

**Enter/Exit programming mode** 

Для отмены всех примененных префиксов/суффиксов, используем код

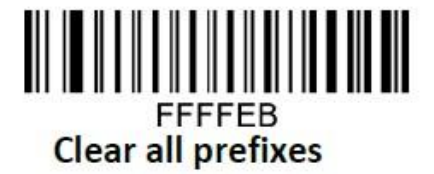

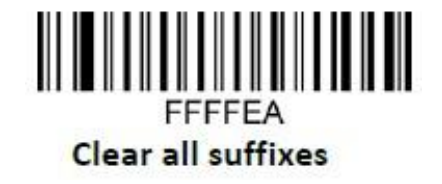